**16 sept.-18 sept. 18 nov.-20 nov.**

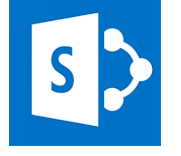

# SharePoint 2019 - Administrateur de sites

*Mise à jour nov. 2023*

**Nantes / Rennes : 1730 € HT Brest / Le Mans : 1730 € HT Certification : NON**

**Durée** 3 jours (21 heures )

*« Délai d'accès maximum 1 mois »*

#### **OBJECTIFS PROFESSIONNELS**

- Animer un site de collaboration d'équipes avec SharePoint
- Définir les listes, discussions et bibliothèques nécessaires à l'espace collaboratif
- Utiliser un navigateur ou les produits Office pour gérer le contenu du site
- Gérer des espaces de réunions , avec objectifs et compte-rendu
- Elaborer des enquêtes et de les dépouiller
- Gérer des bibliothèques de documents avec suivi des versions
- Etablir des alertes permettant de recevoir automatiquement des mails lors de certains événements
- Utiliser des composants spécifiques

#### **PARTICIPANTS**

Développeurs, chefs de projet, webmasters

#### **PRE-REQUIS**

Pratique de la bureautique et du web

#### **MOYENS PEDAGOGIQUES**

- Réflexion de groupe et apports théoriques du formateur
- Travail d'échange avec les participants sous forme de
- Utilisation de cas concrets issus de l'expérience professionnelle
- Validation des acquis par des questionnaires, des tests d'évaluation, des mises en situation et des jeux pédagogiques.
- Remise d'un support de cours.

#### **MODALITES D'EVALUATION**

- Feuille de présence signée en demi-journée,
- Evaluation des acquis tout au long de la formation,
- Questionnaire de satisfaction,
- Positionnement préalable oral ou écrit,
- Evaluation formative tout au long de la formation,
- Evaluation sommative faite par le formateur ou à l'aide des certifications disponibles,
- Sanction finale : Certificat de réalisation, certification éligible au RS selon l'obtention du résultat par le stagiaire

#### **MOYENS TECHNIQUES EN PRESENTIEL**

 Accueil des stagiaires dans une salle dédiée à la formation, équipée d'ordinateurs, d'un vidéo projecteur d'un tableau blanc et de paperboard. Nous préconisons 8 personnes maximum par action de formation en présentiel

#### **MOYENS TECHNIQUES DES CLASSES EN CAS DE FORMATION DISTANCIELLE**

- A l'aide d'un logiciel comme Teams, Zoom etc... un micro et éventuellement une caméra pour l'apprenant,
- suivez une formation uniquement synchrone en temps réel et entièrement à distance. Lors de la classe en ligne, les apprenants interagissent et comuniquent entre eux et avec le formateur.
- Les formations en distanciel sont organisées en Inter-Entreprise comme en Intra-Entreprise.
- L'accès à l'environnement d'apprentissage (support de cours, labs) ainsi qu'aux preuves de suivi et d'assiduité (émargement, évaluation) est assuré. Nous préconisons 4 personnes maximum par action de formation en classe à distance

#### **ORGANISATION**

Les cours ont lieu de 9h à 12h30 et de 14h à 17h30.

#### **PROFIL FORMATEUR**

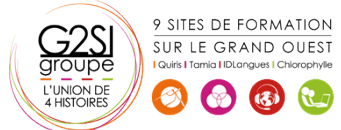

- Nos formateurs sont des experts dans leurs domaines d'intervention
- Leur expérience de terrain et leurs qualités pédagogiques constituent un gage de qualité.

#### **A L'ATTENTION DES PERSONNES EN SITUATION DE HANDICAP**

 Les personnes atteintes de handicap souhaitant suivre cette formation sont invitées à nous contacter directement, afin d'étudier ensemble les possibilités de suivre la formation.

### **Programme de formation**

#### **Présentation de SharePoint (01h30)**

- Avant-propos
- Présentation des produits SharePoint
- Architecture et composants d'un site

#### **Paramétrage d'un site WSS (02h00)**

- Choix des modèles
- Ajout/Suppression de Web parts
- Définition des participants
- Gestion des permissions par la définition des rôles

#### **Accès aux sites (02h30)**

- Accès depuis un navigateur
- Accès depuis Office
- Volet Office d'espaces de travail partagés
- Création d'objets WSS depuis Office
- Publication de formulaires Infopath

#### **Gestion des listes (03h00)**

- Types de listes
- Listes d'annonces
- Liste de liens hypertextes
- Liste de contact et liaison avec Outlook
- Liste de tâches et liaison avec Outlook
- Créer un modèle de liste

#### **Gestion des discussions (00h30)**

Création et gestion des discussions

#### **Espaces de réunions (01h30)**

- Choix des Web parts
- Planifier une réunion
- Inviter des participants

#### **Gestion des enquêtes (01h30)**

- Demander et paramétrer une enquête
- Répondre à une enquête
- Dépouiller les résultats

#### **Bibliothèques de documents (04h45)**

- Notion d'extraction/archivage/publication
- Créer une bibliothèque
- Type de document par défaut
- Activer la gestion des versions

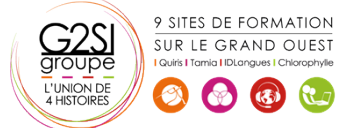

- Bibliothèques d'images
- Bibliothèques de formulaires Infopath
- Modes d'affichage et filtrage
- Télécharger un document
- Envoyer un document par Outlook
- Créer un modèle de bibliothèques

#### **Gestion des alertes (01h30)**

- Alertes par messagerie
- S'abonner aux modifications d'une liste ou bibliothèque de documents
- Abonner un membre

#### **Composants spécifiques (02h30)**

- La recherche dans SharePoint
- Services Excel (publication de données Excel)
- Centres de rapports
- Tableaux de bords
- Divers

## aginius

# Sroupware